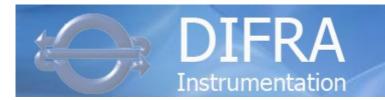

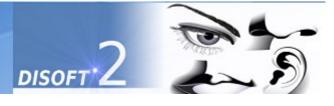

## DISOFT II $\rightarrow$ SINGLE SOFTWARE FOR ALL TESTS AND DEVICES

| Test Family                                                                                                    | Mast          | er Devices     | Other D     | Other Devices / Options |  |
|----------------------------------------------------------------------------------------------------|---------------|----------------|-------------|-------------------------|--|
| ALANCE SYSTEM                                                                                                    |               |                |             |                         |  |
| VNG                                                                                                    |               | Nysstar II     | OCUL<br>O   | VisioBOX                |  |
|                                                                                                    |               | HeadStar       | VHIT<br>AHR | Head 3D                 |  |
|                                                                                                    |               |                | VOR         | Torque                  |  |
| ENG                                                                                                    |               | IDEAS III      |             | (same as VNG)           |  |
| Subjective Verticality                                                                                                    |               | VertiTest      |             |                         |  |
|                                                                                                    |               | Verti VR       | -           |                         |  |
| Stabilometry                                                                                                    |               | Stabilo<br>Pro |             | VisioBOX                |  |
| VideoScopy                                                                                                    |               |                |             | Webcam / Microphone     |  |
| HINOLOGY SYSTEM                                                                                                    |               |                |             |                         |  |
| Rhinomanometry                                                                                                    | Ŧ             | RhinoStar      |             |                         |  |
| THER                                                                                                    |               |                |             |                         |  |
| E  The state of the state of th | E E E E E E E | VISIOBOX       |             |                         |  |

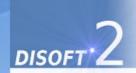

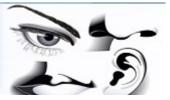

**DISOFT II** → Installation / Dedicated Settings.

#### **CUSTOMISED SETTING FOR EACH INSTALLATION**

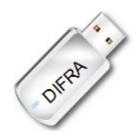

## Disoft II is delivered on USB memory stick witch included:

- software installation setup
- dedicated settings according furnished devices
  - do not use another USB memory stick!
- dedicated settings according your country.
  - you can send us default settings, report, ... for next installation.
- Activation of software options.
  - USB stick must still plugged in computer.
- Automatic backup of Settings every month.
- Users's Manuals and installation instructions in PDF. The installation is a very easy step by step procedure.

(See Technical manual or click on help button <a> )</a>

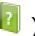

DON'T USE DIFRA USB KEY FOR UPDATE DISOFT II

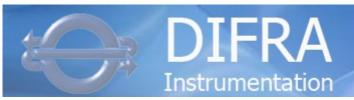

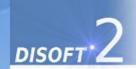

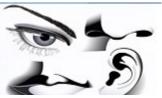

#### **DISOFT II** → Main Screen

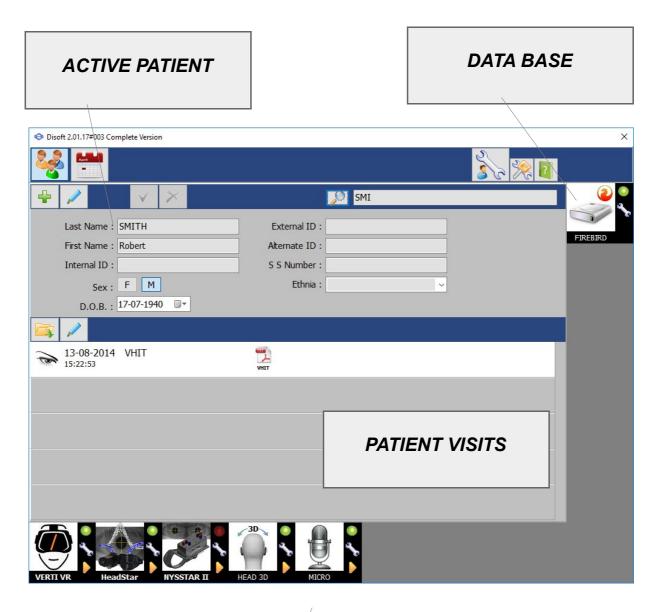

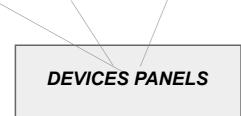

- Direct evaluation of Device Status (Red/Green).
- Click on used 'master' device for start a new test
- Control panel for a manual control and settings (test, ..).
- Dedicated settings (separate settings files).

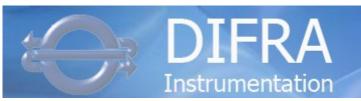

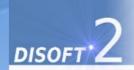

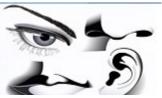

# **DISOFT II** → Main screen - By Dates

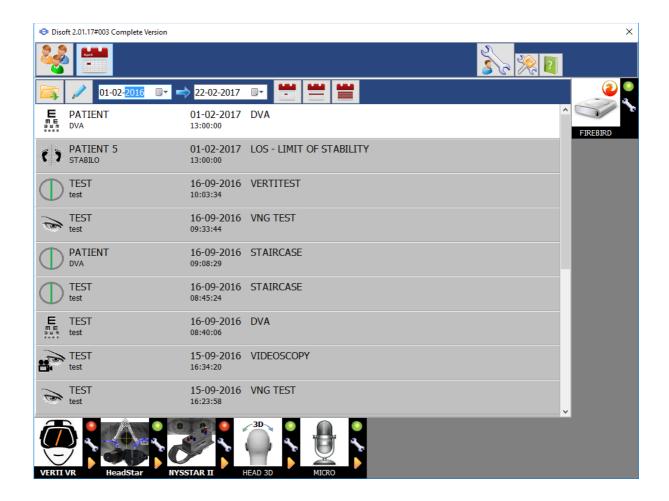

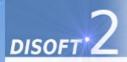

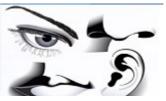

## **DISOFT II** $\rightarrow$ **MULTI DATA-BASE COMPATIBILITY**

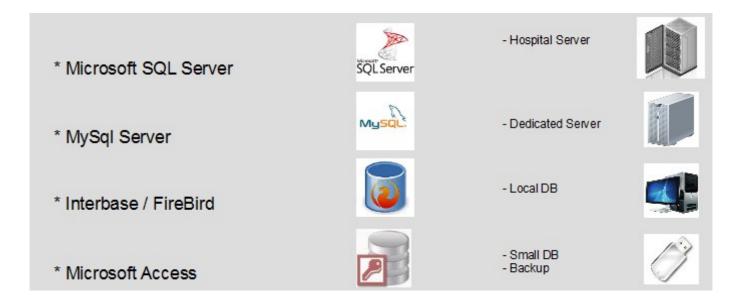

- Firebird used for « standard » installation.
- More than one DB can be defined for separated data.

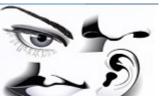

## $\textbf{DISOFT II} \rightarrow \textbf{MULTI LEVEL USER ACCESS}$

• Different users group level and control access.

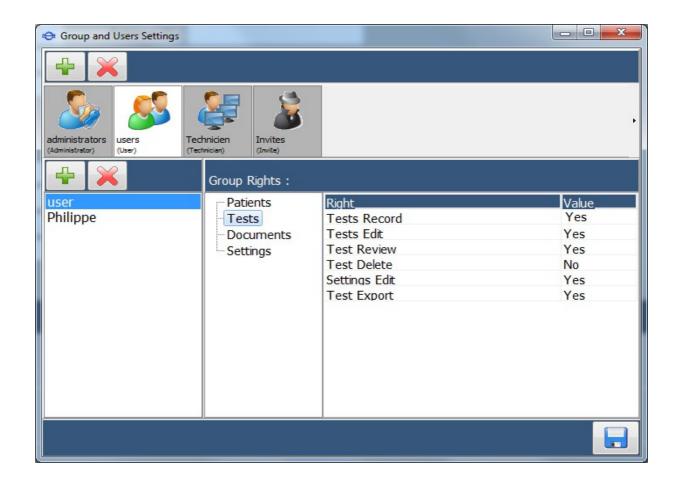

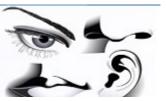

#### **DISOFT II** → **FINAL REPORT DIRECT ACCESS**

 The final report can be directly access between two records or after analyse edition. Without leave the recording process.

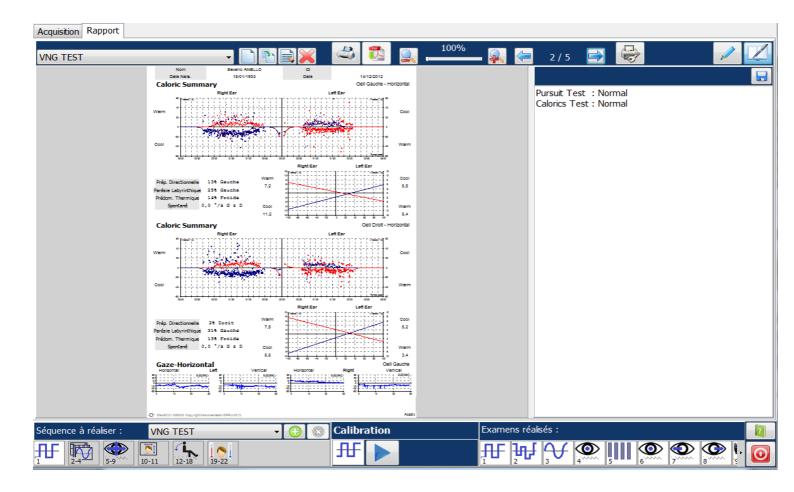

## **DISOFT II** → **STANDARD DOCUMENTS FORMAT GENERATED**

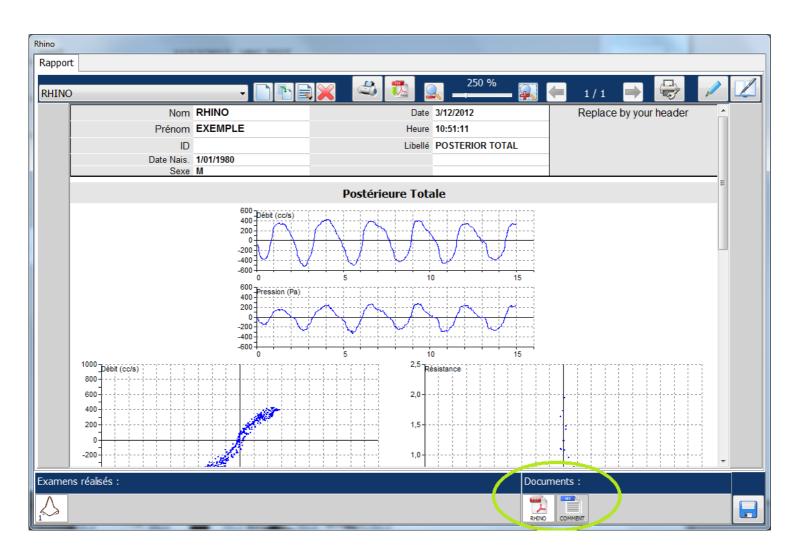

## **DISOFT II** → **IMPORT / EXPORT DATA**

- Simple import / export file « on-demand ».
  - Simple HL7 support.
  - GDT support.
  - Customize text file support.

#### **EASY VNG** →

# EASY USE AND INSTALL VNG FOR HEADSTAR AND NYSSTAR II (BASIC / OCULO / vHIT Lareral only).

| Test Family    | Master | Master Devices |             | Other Devices / Options |  |  |
|----------------|--------|----------------|-------------|-------------------------|--|--|
| BALANCE SYSTEM |        |                |             |                         |  |  |
| VNG            |        | Nysstar II     | OCUL<br>O   | VisioX (software)       |  |  |
|                |        | HeadStar       | VHIT<br>AHR | Head 3D                 |  |  |

#### **EASY VNG** $\rightarrow$ Installation

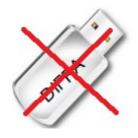

- Just need a the setup file (installation application).
- Automatic discovering of present VNG device.

#### EASY VNG → DB

Only Non persistent Local Access DB.

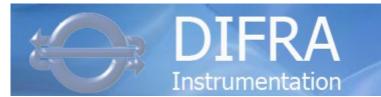

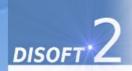

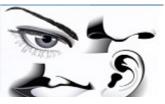

# **Easy Line / Pro Line (Disoft II) comparator**

|                                                              | Easy Line | Pro Line     |
|--------------------------------------------------------------|-----------|--------------|
| INSTALLATION                                                 |           |              |
| Identical installation and device autodetection              | <b>V</b>  | ×            |
| Dedicated installation support and settings                  | ×         | <b>V</b>     |
| DATA-BASE                                                    | '         |              |
| Persistent Data-Base. Search and review function             | ×         | <b>V</b>     |
| Multi SQL data-base compatibility (MySql, MS-SQL, Firebird). | ×         | <b>V</b>     |
| Multi-level user access and rights                           | ×         | <b>√</b>     |
| RECORD TESTS                                                 |           |              |
| Sequence Tests ordering ans settings                         | <b>V</b>  | <b>V</b>     |
| Unlimited pre-recorded tests sequence                        | ×         | <b>V</b>     |
| Automatic real-time signals analyze                          | <b>V</b>  | <b>V</b>     |
| Analyze edit and modify                                      | <b>V</b>  | <b>V</b>     |
| Sound indication for test progress                           | <b>V</b>  | <b>V</b>     |
| Personalization for Positioning Test                         | ×         | $\checkmark$ |
| Vertical Oculography stimulation                             | ×         | $\checkmark$ |
| Touch screen oriented software                               | <b>✓</b>  | ×            |
| REPORTING                                                    |           |              |
| Default Report Layout                                        | <b>V</b>  | <b>V</b>     |
| Report Print on standard printer                             | <b>V</b>  | <b>V</b>     |
| Report layout editor                                         | ×         | <b>V</b>     |
| DATA EXCHANGE                                                |           |              |
| PDF Report Generator                                         | <b>V</b>  | <b>V</b>     |
| PDF Report Save on disk or sent by email                     | <b>V</b>  | <b>V</b>     |
| PDF or Results automatically export                          | ×         | <b>V</b>     |
| Scheduler and Patient demography data import                 | ×         | $\checkmark$ |
| Link to DI-BRIDGE for background data automatic exchange     | ×         | $\checkmark$ |